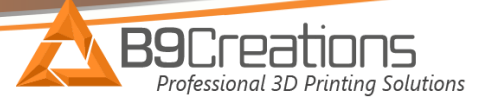

## Core Series FAQ'S

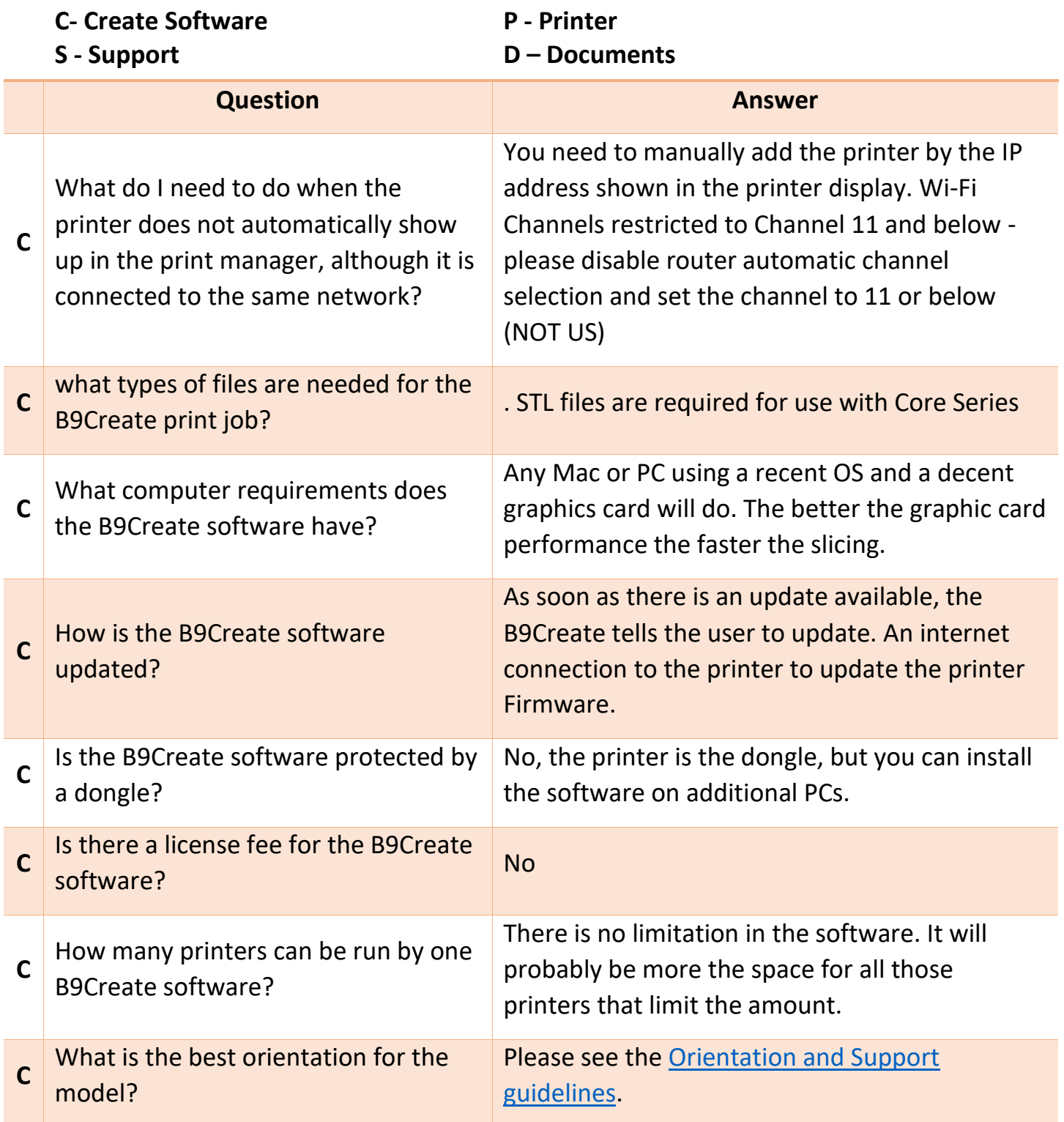

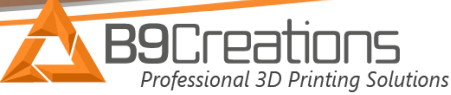

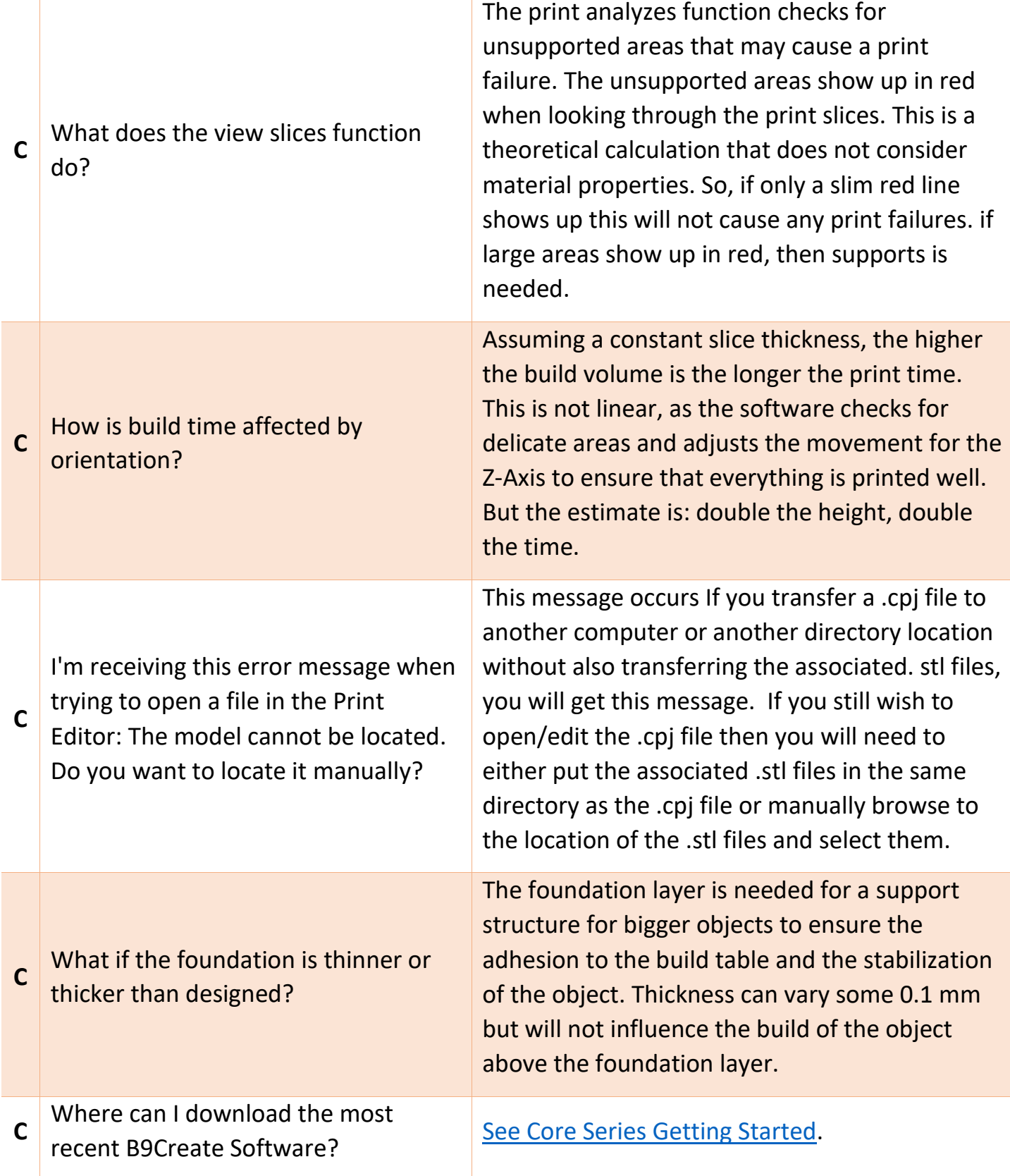

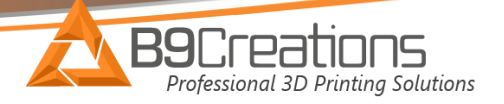

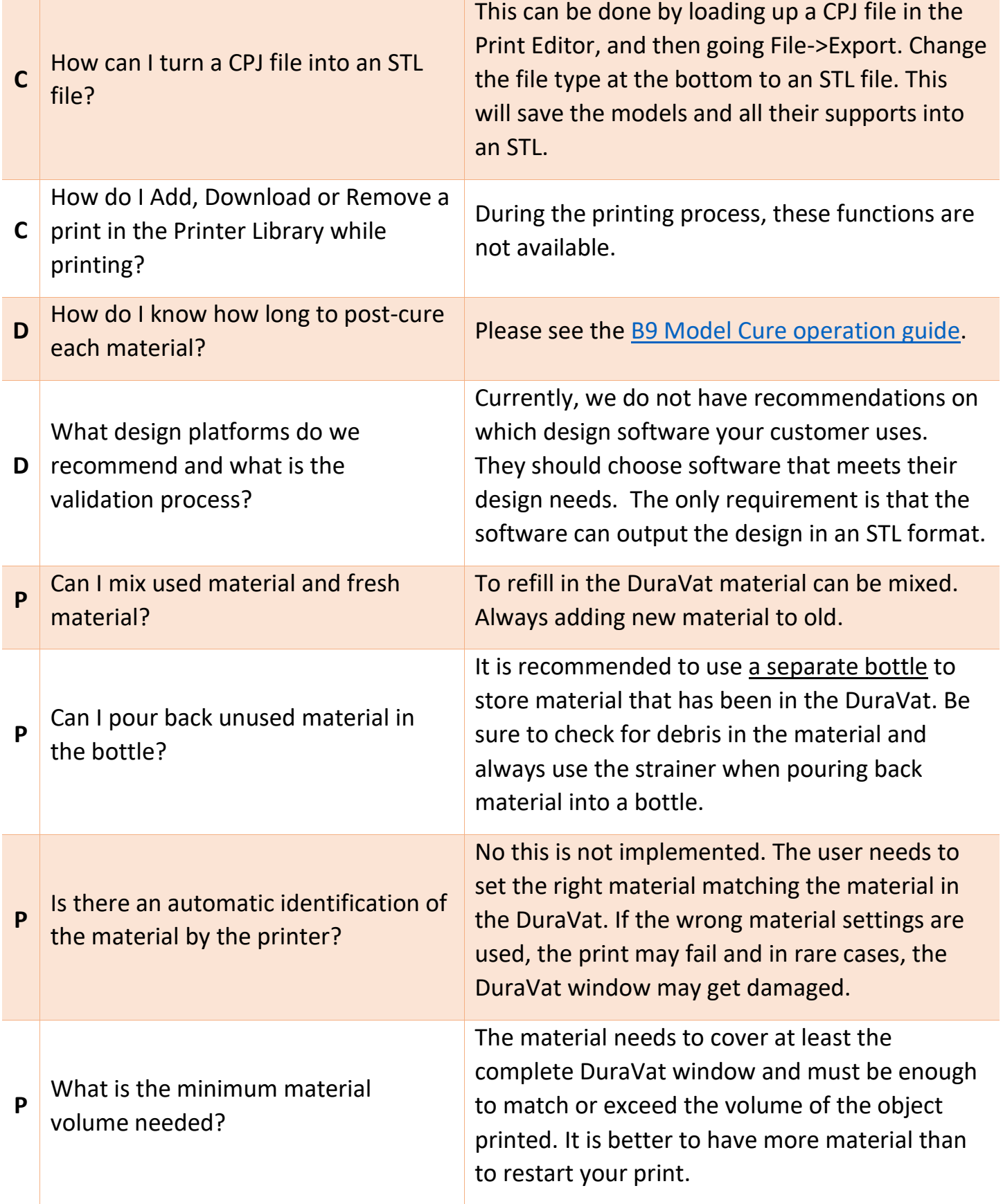

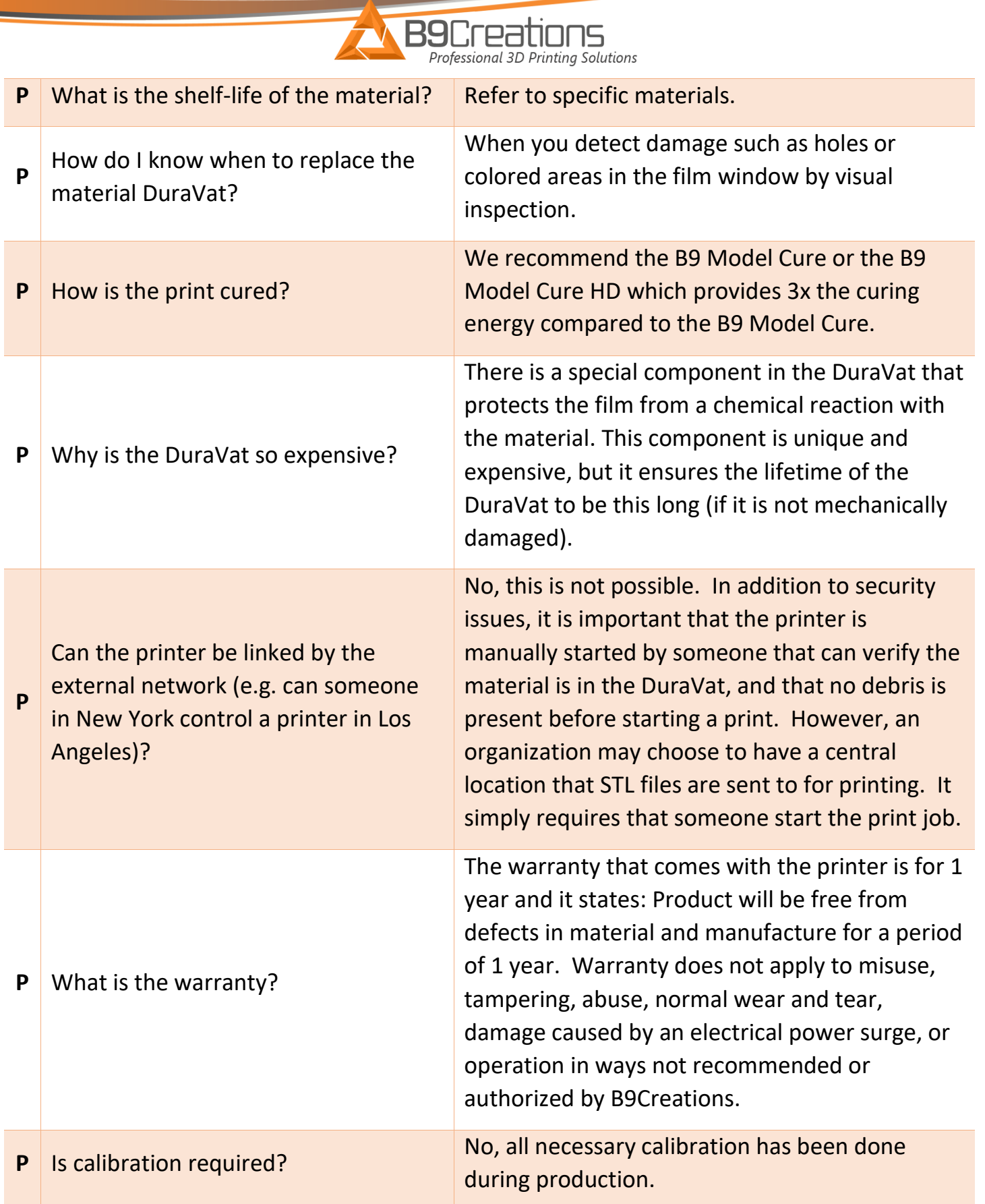

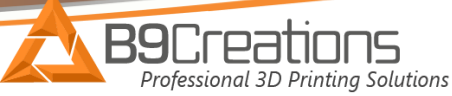

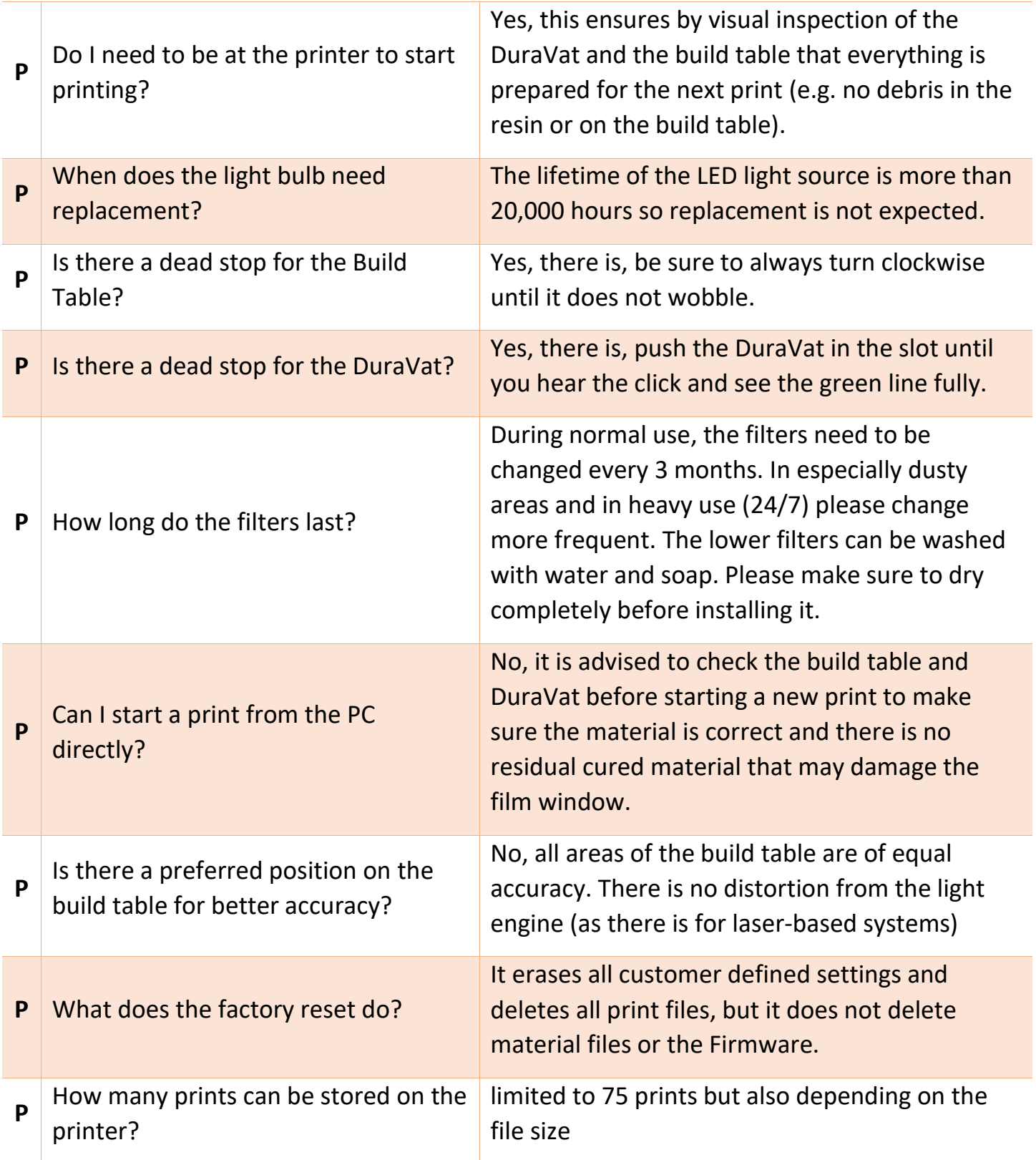

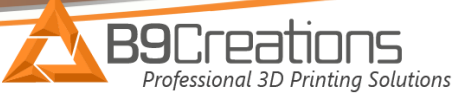

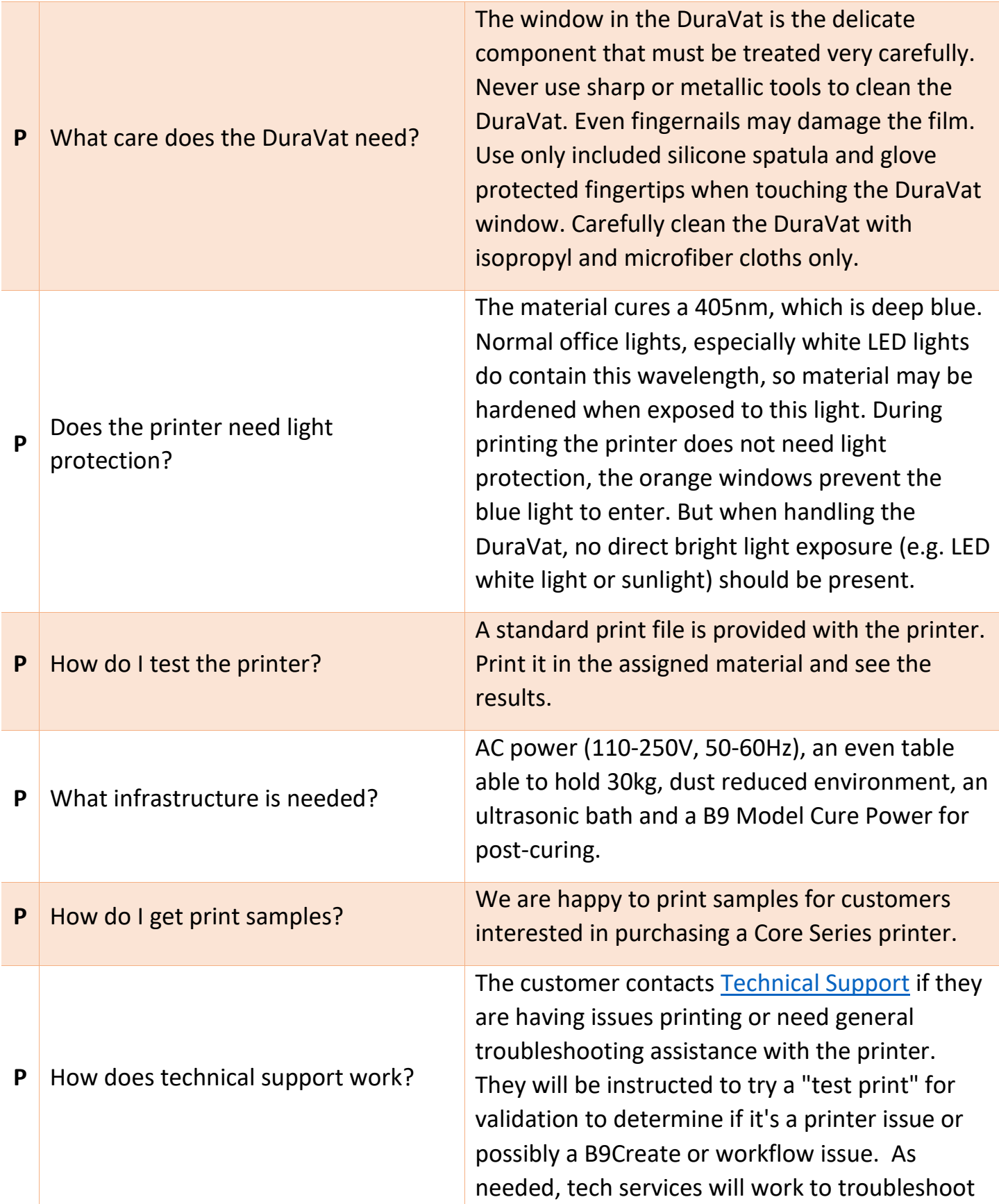

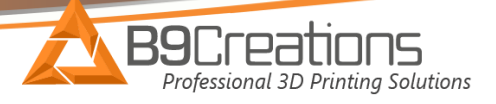

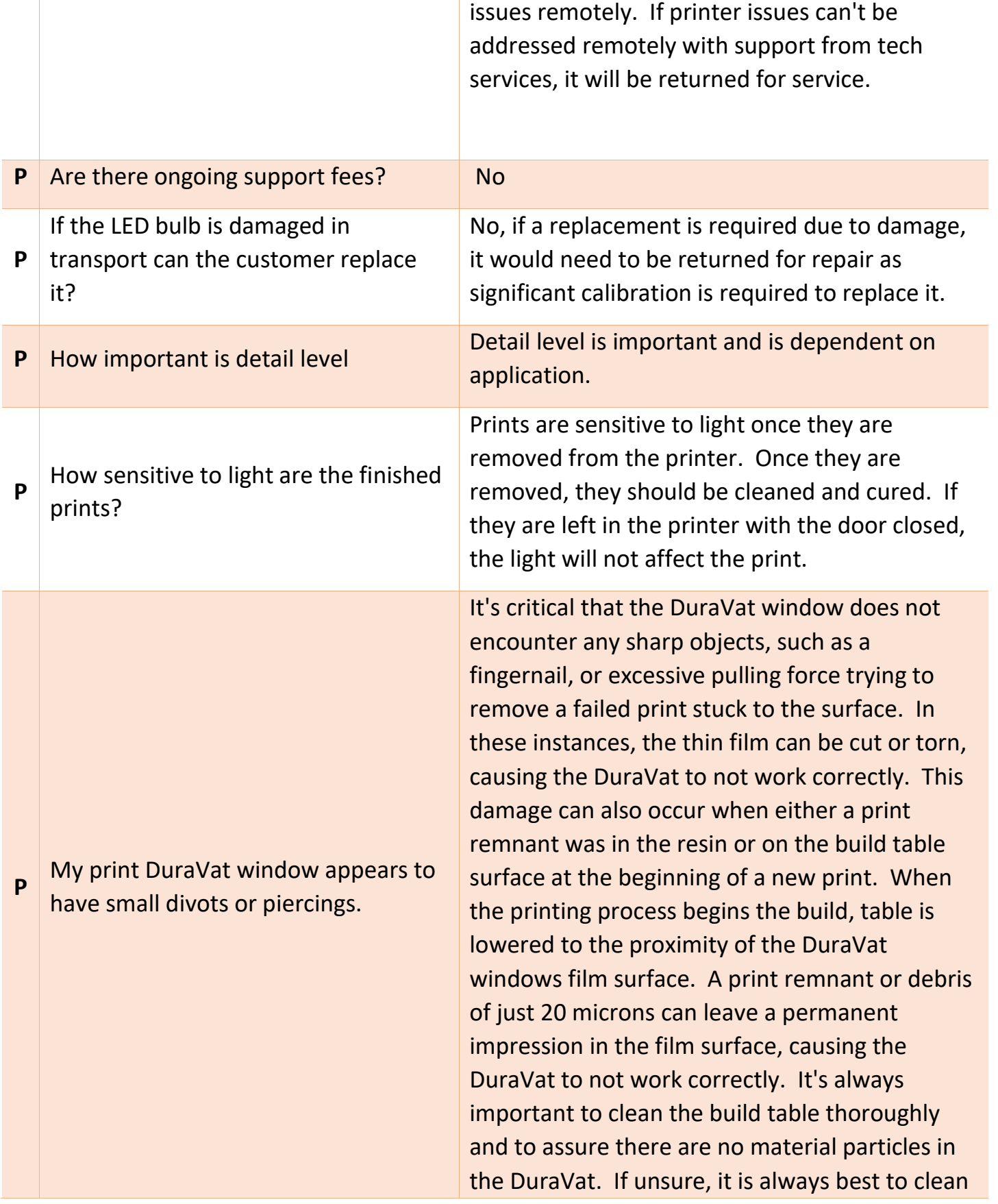

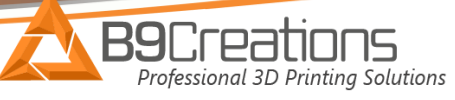

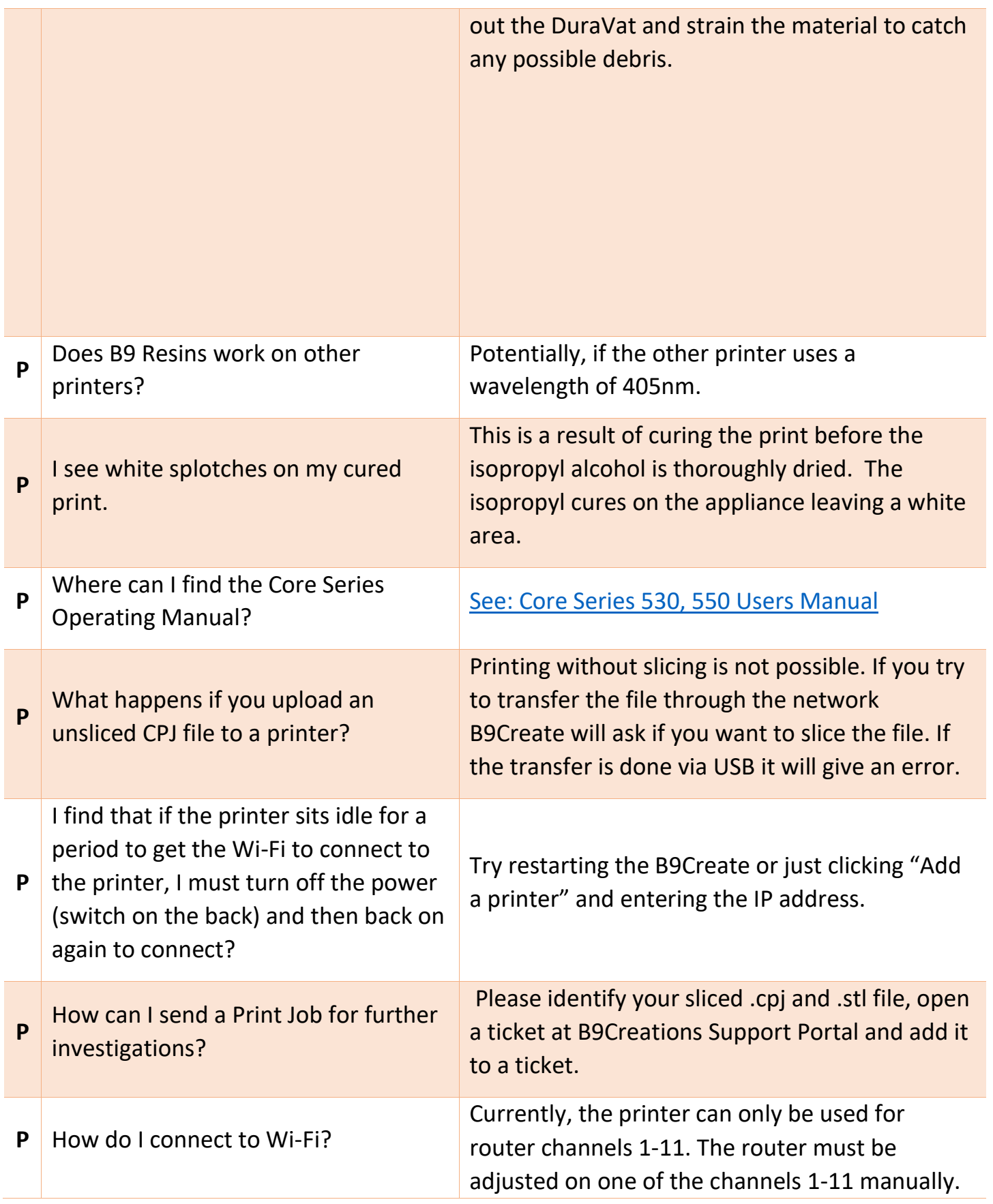

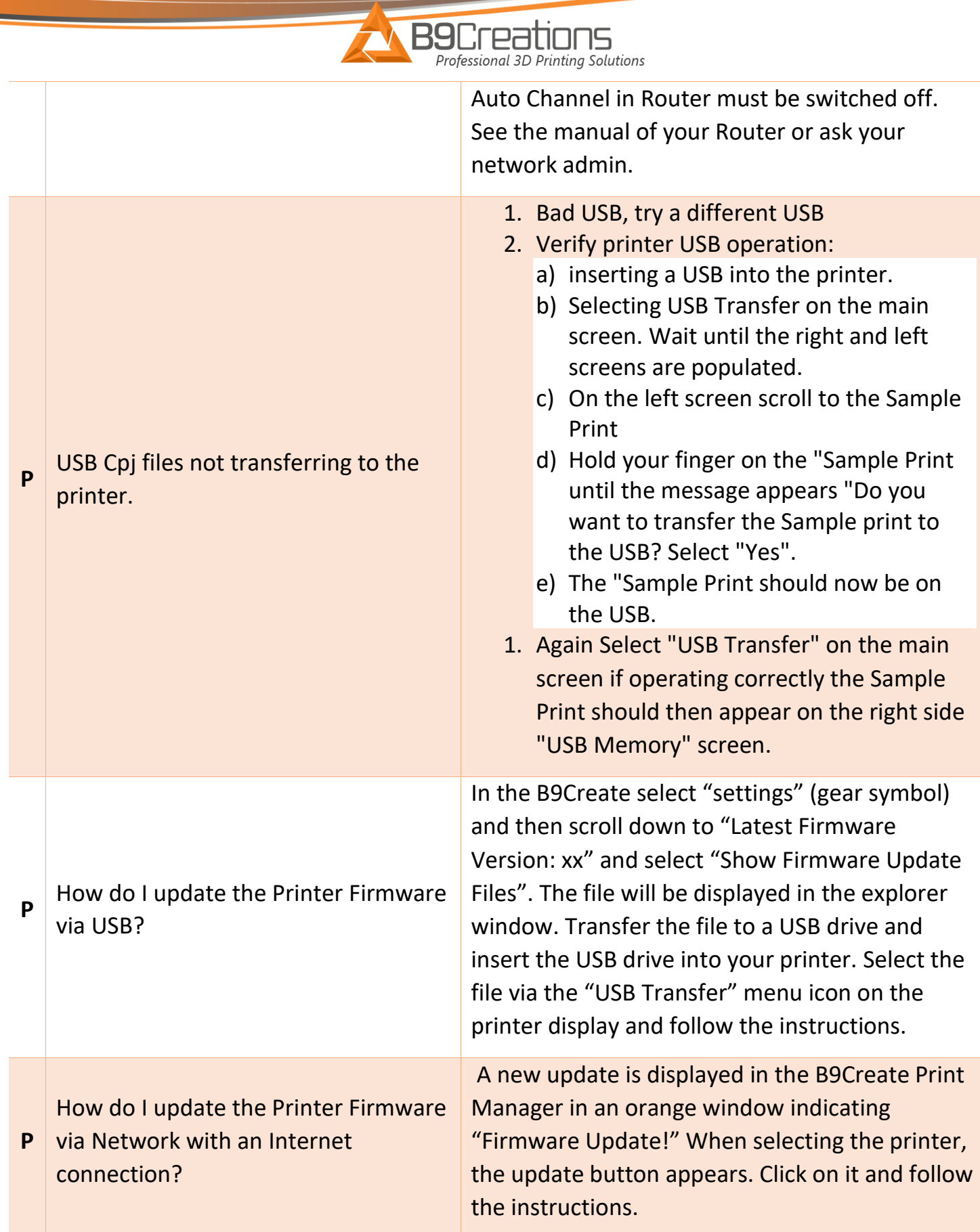

![](_page_9_Picture_185.jpeg)

![](_page_10_Picture_163.jpeg)

![](_page_11_Picture_0.jpeg)

![](_page_11_Picture_193.jpeg)

![](_page_12_Picture_46.jpeg)